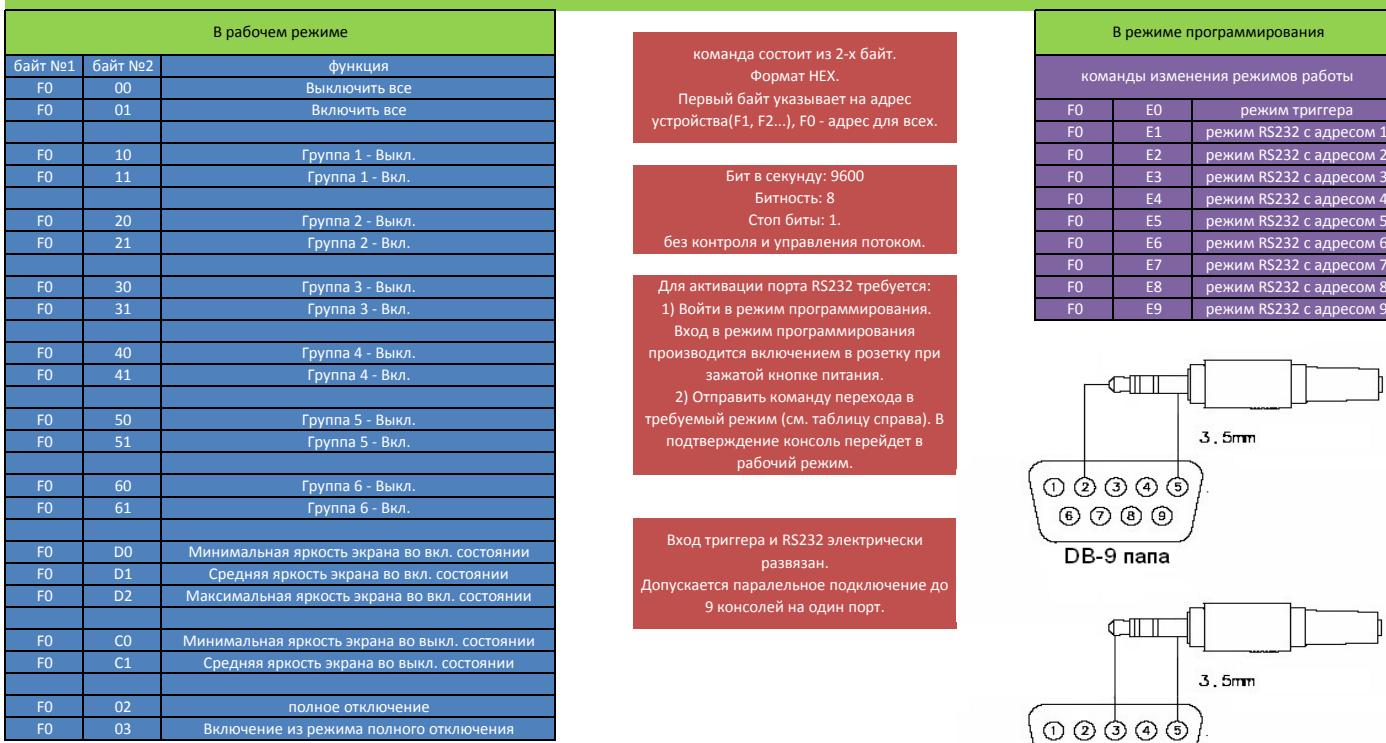

## Работа с портом RS232.

команда состоит из 2-х байт. Формат HEX. Первый байт указывает на адрес

Бит в секунду: 9600 Битность: 8 Стоп биты: 1.

Вход в режим программирования производится включением в розетку при зажатой кнопке питания. 2) Отправить команду перехода в требуемый режим (см. таблицу справа). В подтверждение консоль перейдет в рабочий режим.

Вход триггера и RS232 электрически развязан. Допускается паралельное подключение до 9 консолей на один порт.

## В режиме программирования

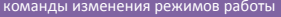

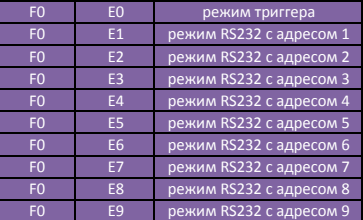

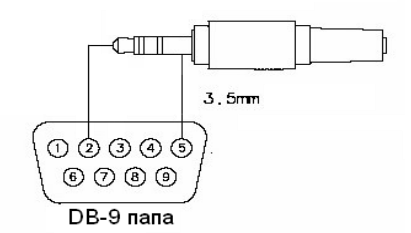

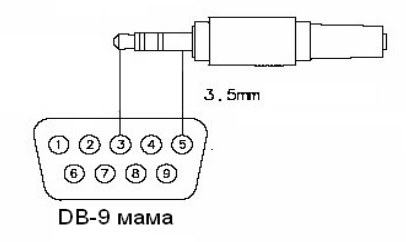